, tushu007.com

## <<Adobe CS3

书名:<<Adobe CS3整合应用宝典>>

- 13 ISBN 9787115193360
- 10 ISBN 7115193363

出版时间:2009-4

Padova, T $N$ urdock, K.L

PDF

http://www.tushu007.com

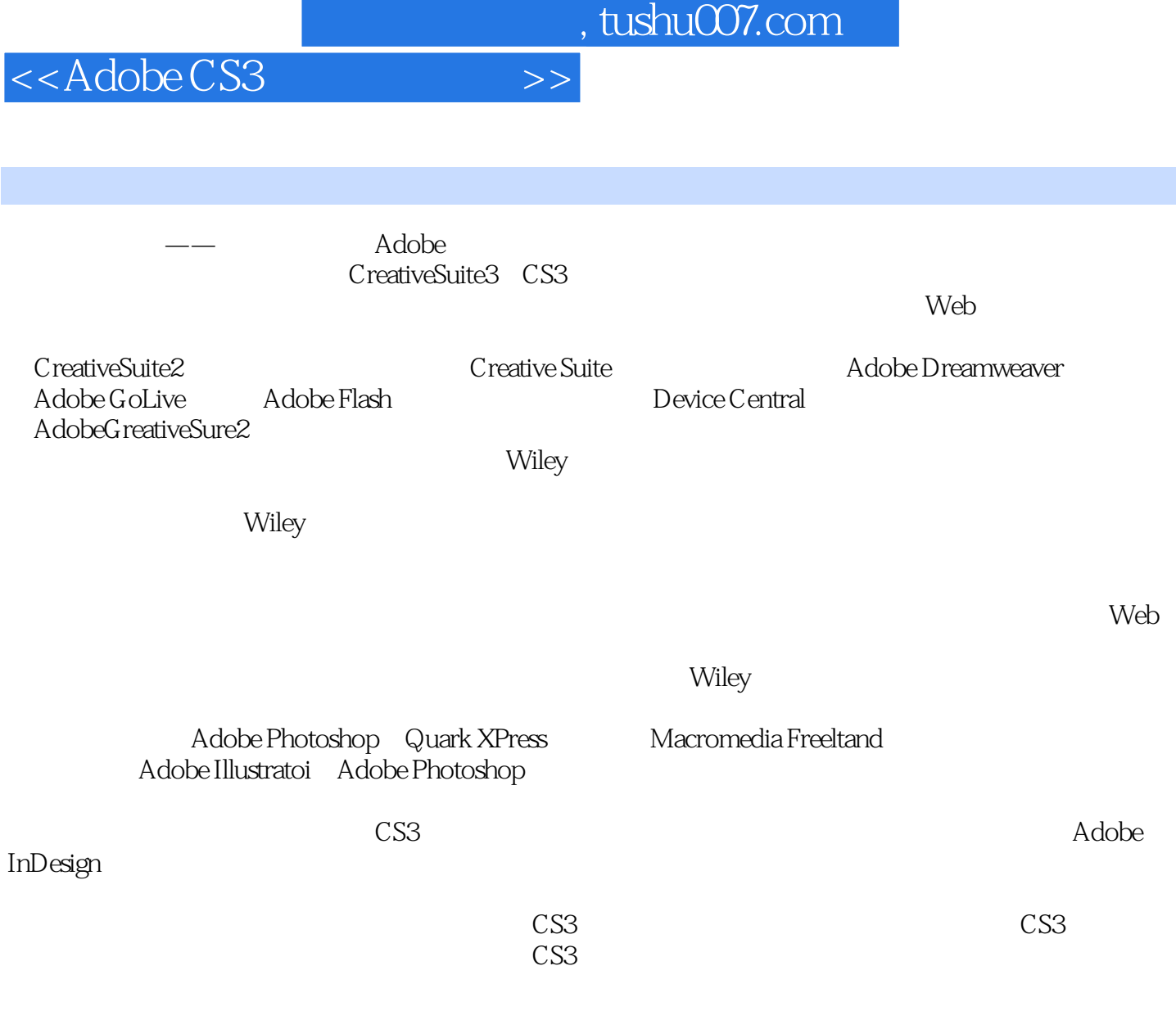

 $\text{CS}3$ 

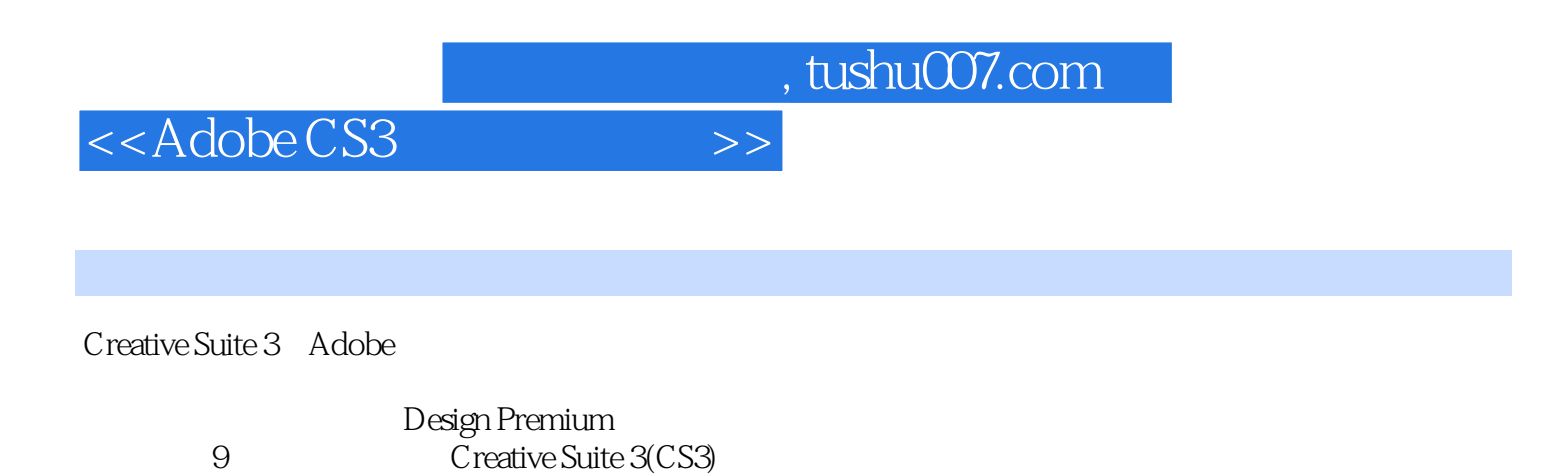

了如何结合使用CS3在各个应用程序中创建文档,从而高效地创建和发布用于打印、Web和光盘的内

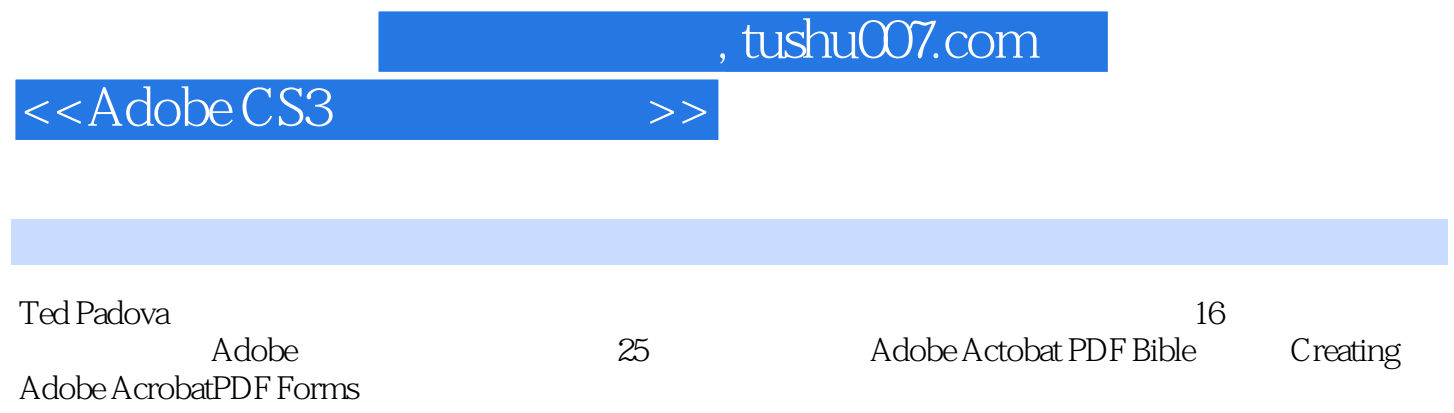

<<Adobe CS3

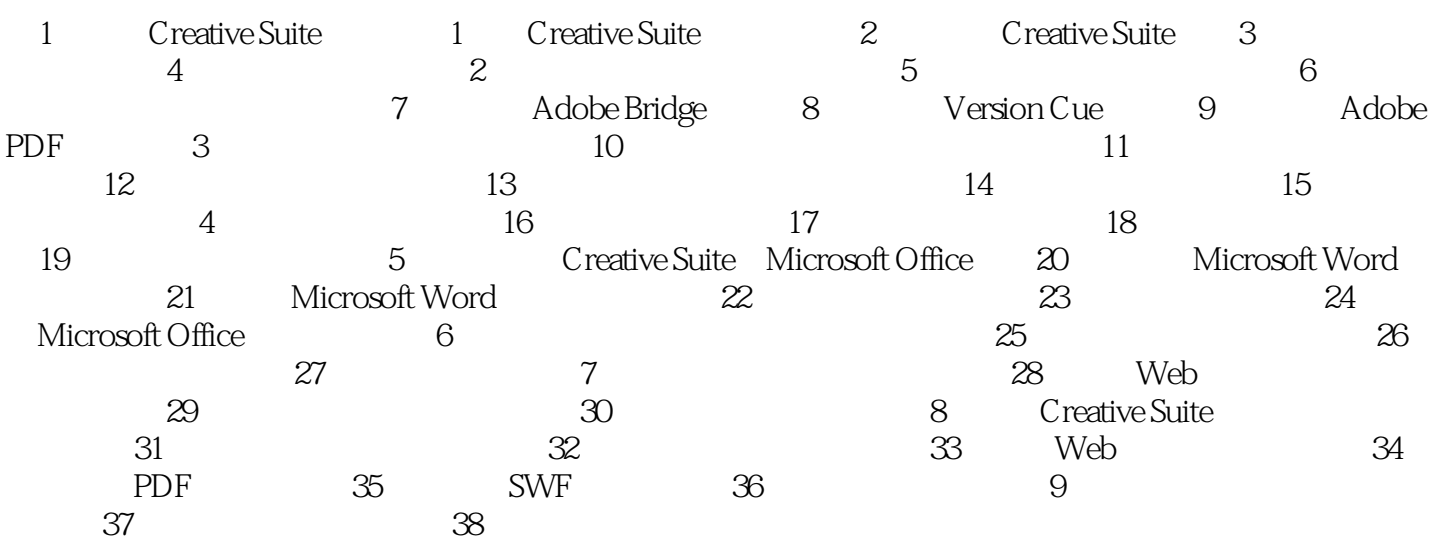

 $,$  tushu007.com

## <<Adobe CS3

andobe a calculation of the cS3 case of the cS3 case  $\alpha$  cS3 case  $\alpha$ 

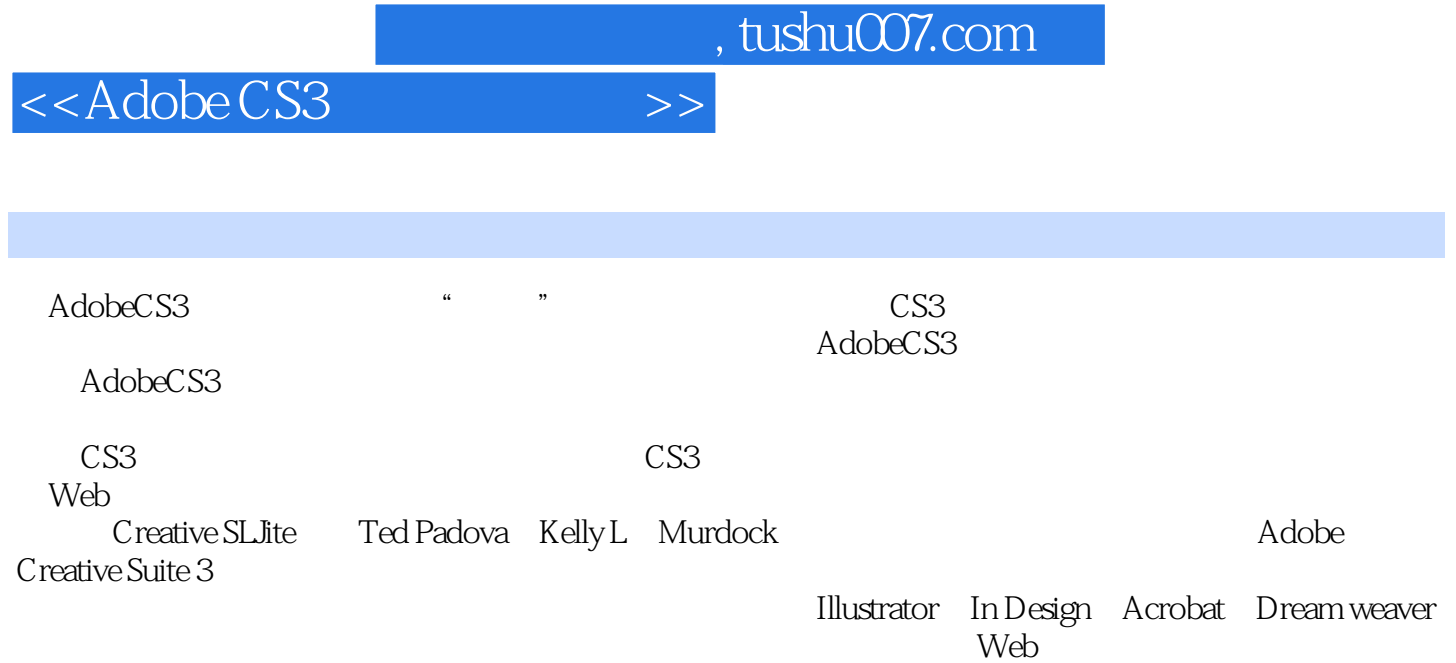

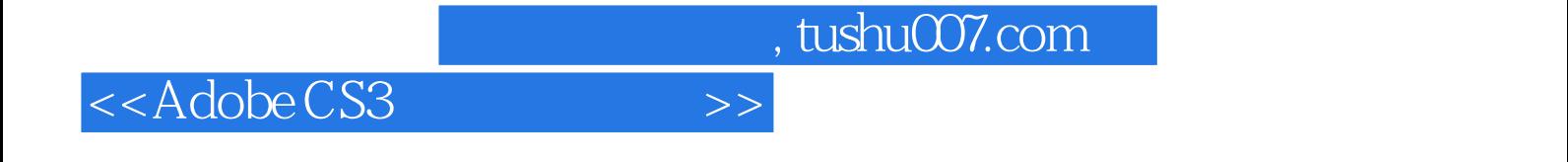

本站所提供下载的PDF图书仅提供预览和简介,请支持正版图书。

更多资源请访问:http://www.tushu007.com